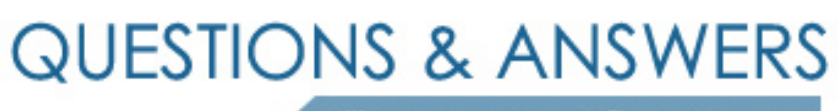

Kill your exam at first Attempt

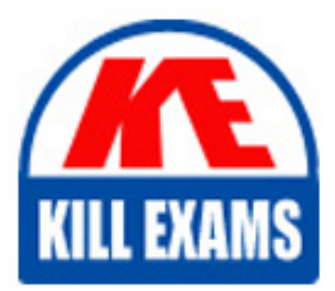

SPLK-1001 Dumps SPLK-1001 Braindumps SPLK-1001 Real Questions SPLK-1001 Practice Test SPLK-1001 dumps free

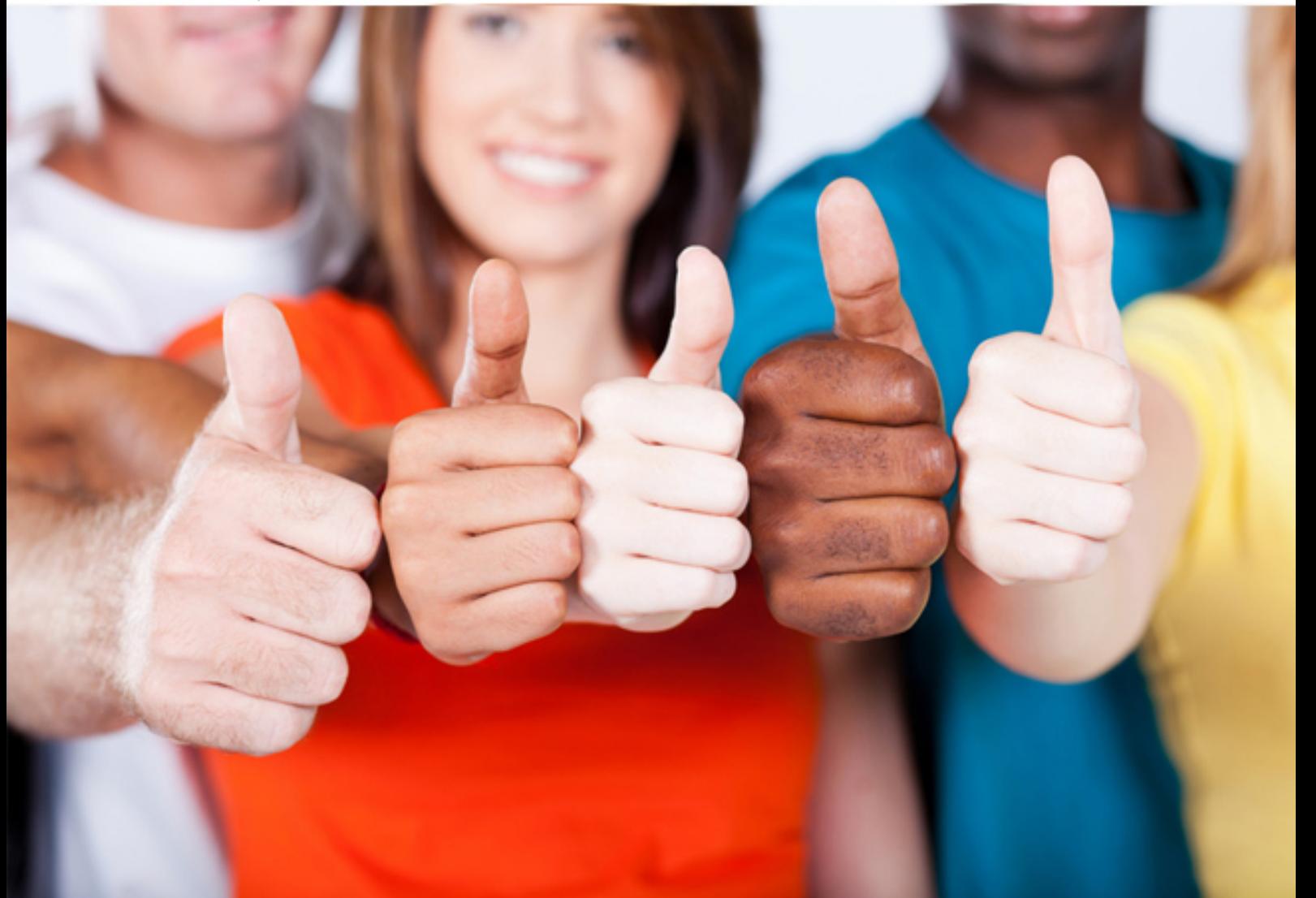

# **SPLK-1001 Splunk**

Splunk Core Certified User

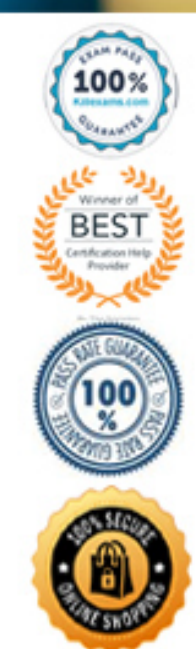

#### Question: 238

When editing a dashboard, which of the following are possible options? (select all that apply)

- A . Add an output.
- B . Export a dashboard panel.
- C . Modify the chart type displayed in a dashboard panel.
- D . Drag a dashboard panel to a different location on the dashboard.

#### **Answer:** C

#### Question: 239

Which of the following constraints can be used with the top command?

- A . limit
- B . useperc
- C . addtotals
- D . fieldcount

# **Answer:** A

#### Question: 240

Which of the following constraints can be used with the top command?

A . limit

- B . useperc
- C . addtotals
- D . fieldcount

#### **Answer:** A

#### Explanation:

Reference: https://answers.splunk.com/answers/339141/how-to-use-top-command-or-stats-with-sortresults.html

#### Question: 241

How are events displayed after a search is executed?

- A . In chronological order.
- B . Randomly by default.
- C . In reverse chronological order.
- D . Alphabetically according to field name.

#### **Answer:** A

#### Explanation:

Reference: https://docs.splunk.com/Documentation/Splunk/7.2.6/SearchReference/Eventorderfunctions

# Question: 242

Which of the following represents the Splunk recommended naming convention for dashboards?

- A . Description\_Group\_Object
- B . Group\_Description\_Object
- C . Group\_Object\_Description
- D . Object\_Group\_Description

#### **Answer:** C

#### Explanation:

Reference: https://docs.splunk.com/Documentation/Splunk/7.2.6/Knowledge/ Developnamingconventionsforknowledgeobjecttitles

# Question: 243

What is a primary function of a scheduled report?

- A . Auto-detect changes in performance.
- B . Auto-generated PDF reports of overall data trends.
- C . Regularly scheduled archiving to keep disk space use low.
- D . Triggering an alert in your Splunk instance when certain conditions are met.

#### **Answer:** D

#### Explanation:

Reference: https://docs.splunk.com/Documentation/Splunk/7.2.6/Report/Schedulereports

# Question: 244

When sorting on multiple fields with the sort command, what delimiter can be used between the field names in the search?

- $A.$
- B . \$
- $C.!$
- $D$ .,

#### **Answer:** D

Explanation:

Reference: https://docs.splunk.com/Documentation/Splunk/7.2.6/SearchReference/Sort

# Question: 245

Which of the following are common constraints of the top command?

- A . limit, count
- B . limit, showpercent
- C . limits, countfield
- D . showperc, countfield

#### **Answer:** A

#### Question: 246

What must be done in order to use a lookup table in Splunk?

- A . The lookup must be configured to run automatically.
- B . The contents of the lookup file must be copied and pasted into the search bar.
- C . The lookup file must be uploaded to Splunk and a lookup definition must be created.
- D . The lookup file must be uploaded to the etc/apps/lookups folder for automatic ingestion.

**Answer:** C

#### Question: 247

How can search results be kept longer than 7 days?

- A . By scheduling a report.
- B . By creating a link to the job.
- C . By changing the job settings.

D . By changing the time range picker to more than 7 days.

#### **Answer:** C

#### Explanation:

Reference: https://docs.splunk.com/Documentation/Splunk/7.2.6/Search/Extendjoblifetimes

#### Question: 248

Select the answer that displays the accurate placing of the pipe in the following search string:

index=security sourcetype=access\_\* status=200 stats count by price

- A . index=security sourcetype=access\_\* status=200 stats | count by price
- B . index=security sourcetype=access\_\* status=200 | stats count by price
- C . index=security sourcetype=access\_\* status=200 | stats count | by price
- D . index=security sourcetype=access\_\* | status=200 | stats count by price

#### **Answer:** A

#### Explanation:

Reference: https://docs.splunk.com/Documentation/Splunk/7.2.6/Search/Aboutsubsearches

# Question: 249

Which command is used to review the contents of a specified static lookup file?

- A . lookup
- B . csvlookup
- C . inputlookup
- D . outputlookup

#### **Answer:** C

#### Question: 250

Which of the following Splunk components typically resides on the machines where data originates?

- A . Indexer
- B . Forwarder
- C . Search head
- D . Deployment server

#### **Answer:** C

# Question: 251

Which of the following is a Splunk search best practice?

- A . Filter as early as possible.
- B . Never specify more than one index.
- C . Include as few search terms as possible.
- D . Use wildcards to return more search results.

# **Answer:** A

# Question: 252

When writing searches in Splunk, which of the following is true about Booleans?

- A . They must be lowercase.
- B . They must be uppercase.
- C . They must be in quotations.
- D . They must be in parentheses.

#### **Answer:** D

Explanation:

Reference: https://docs.splunk.com/Documentation/Splunk/7.2.6/Search/Booleanexpressions

#### Question: 253

When displaying results of a search, which of the following is true about line charts?

- A . Line charts are optimal for single and multiple series.
- B . Line charts are optimal for single series when using Fast mode.
- C . Line charts are optimal for multiple series with 3 or more columns.
- D . Line charts are optimal for multiseries searches with at least 2 or more columns.

#### **Answer:** C

#### Explanation:

Reference: https://docs.splunk.com/Documentation/Splunk/7.2.6/Viz/LineAreaCharts

# Question: 254

Which of the following searches would return events with failure in index netfw or warn or criticalin index netops?

- A . (index=netfw failure) AND index=netops warn OR critical
- B . (index=netfw failure) OR (index=netops (warn OR critical))
- C . (index=netfw failure) AND (index=netops (warn OR critical))
- D . (index=netfw failure) OR index=netops OR (warn OR critical)

#### **Answer:** B

Explanation:

Reference: https://docs.splunk.com/Documentation/Splunk/7.2.6/Search/Aboutsubsearches

#### Question: 255

When looking at a dashboard panel that is based on a report, which of the following is true?

- A . You can modify the search string in the panel, and you can change and configure the visualization.
- B . You can modify the search string in the panel, but you cannot change and configure the visualization.
- C . You cannot modify the search string in the panel, but you can change and configure the visualization.
- D . You cannot modify the search string in the panel, and you cannot change and configure the visualization.

#### **Answer:** C

Explanation:

Reference: https://docs.splunk.com/Documentation/Splunk/7.2.6/Viz/WorkingWithDashboardPanels

# Question: 256

What must be done before an automatic lookup can be created? (select all that apply)

- A . The lookup command must be used.
- B . The lookup definition must be created.
- C . The lookup file must be uploaded to Splunk.
- D . The lookup file must be verified using the inputlookup command.

#### **Answer:** B

#### Explanation:

Reference: https://docs.splunk.com/Documentation/Splunk/7.2.6/Knowledge/ DefineanautomaticlookupinSplunkWeb

# Question: 257

What determines the scope of data that appears in a scheduled report?

- A . All data accessible to the User role will appear in the report.
- B . All data accessible to the owner of the report will appear in the report.
- C . All data accessible to all users will appear in the report until the next time the report is run.
- D . The owner of the report can configure permissions so that the report uses either the User role or the owner's profile at run time.

#### **Answer:** D

Explanation:

Reference: https://docs.splunk.com/Documentation/Splunk/7.2.6/Report/Managereportpermissions

#### Question: 258

Which of the following is true about user account settings and preferences?

- A . Search & Reporting is the only app that can be set as the default application.
- B . Full names can only be changed by accounts with a Power User or Admin role.
- C . Time zones are automatically updated based on the setting of the computer accessing Splunk.
- D . Full name, time zone, and default app can be defined by clicking the login name in the Splunk bar.

**Answer:** B

# For More exams visit https://killexams.com/vendors-exam-list

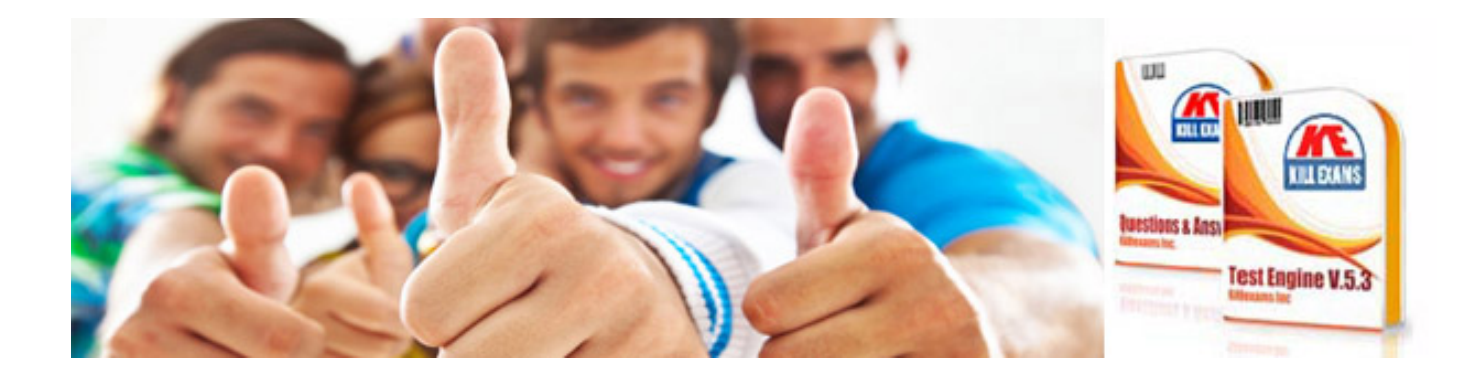

*Kill your exam at First Attempt....Guaranteed!*